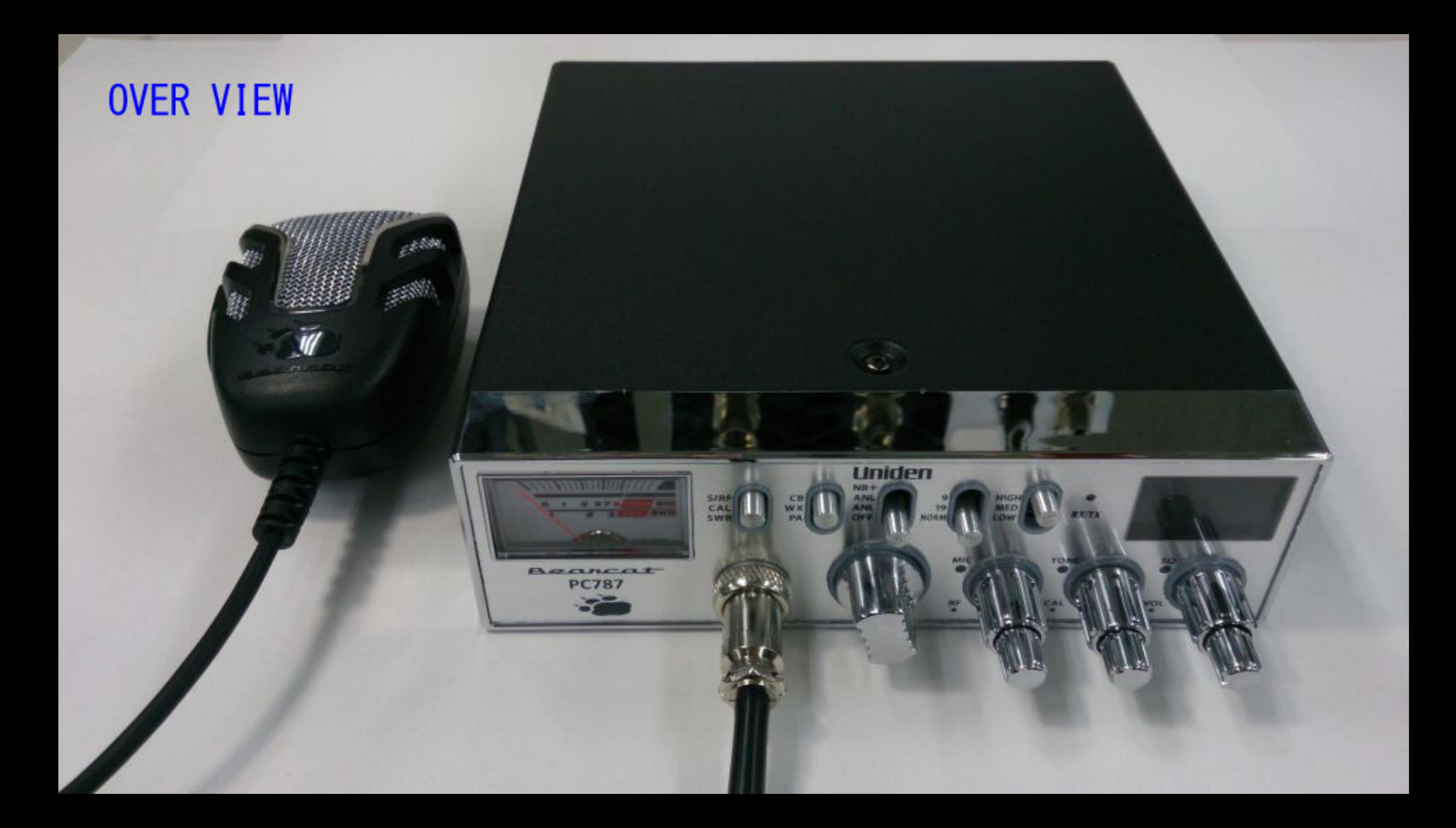

## **FRONT VIEW**

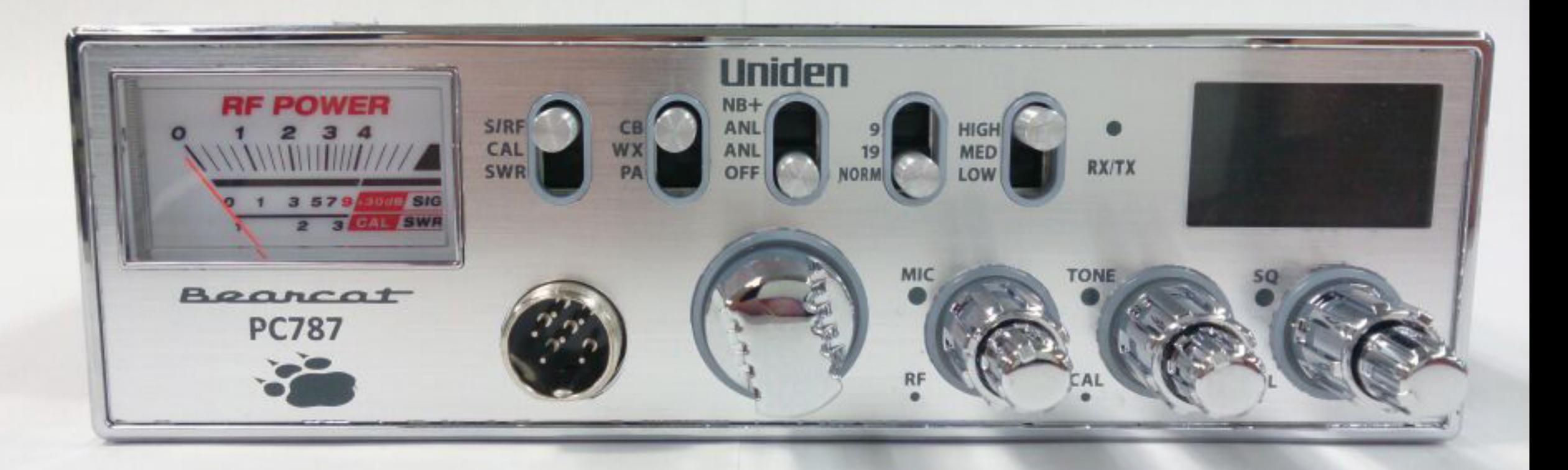

## **TOP VIEW**

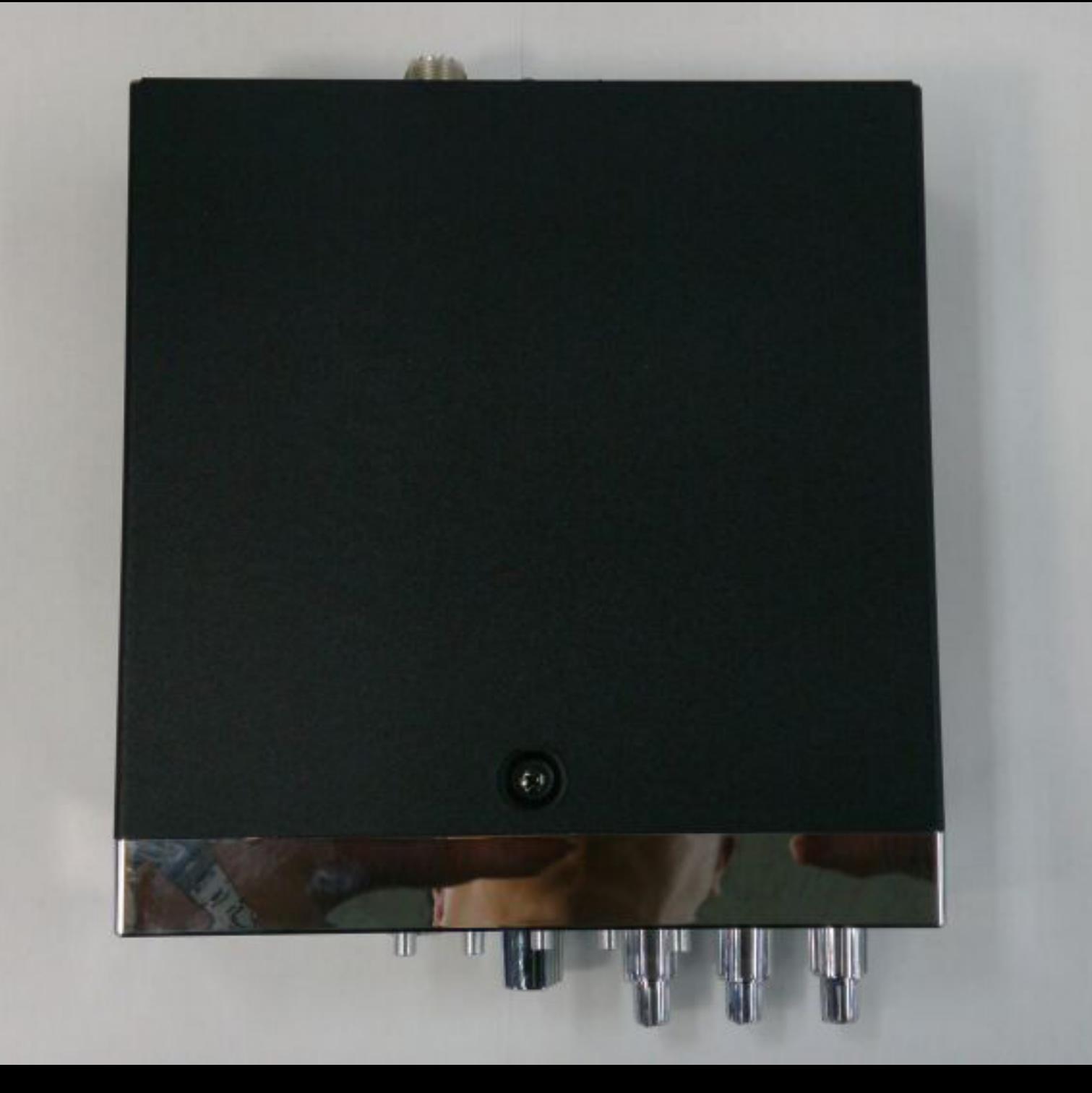

## **BOTTOM VIEW**

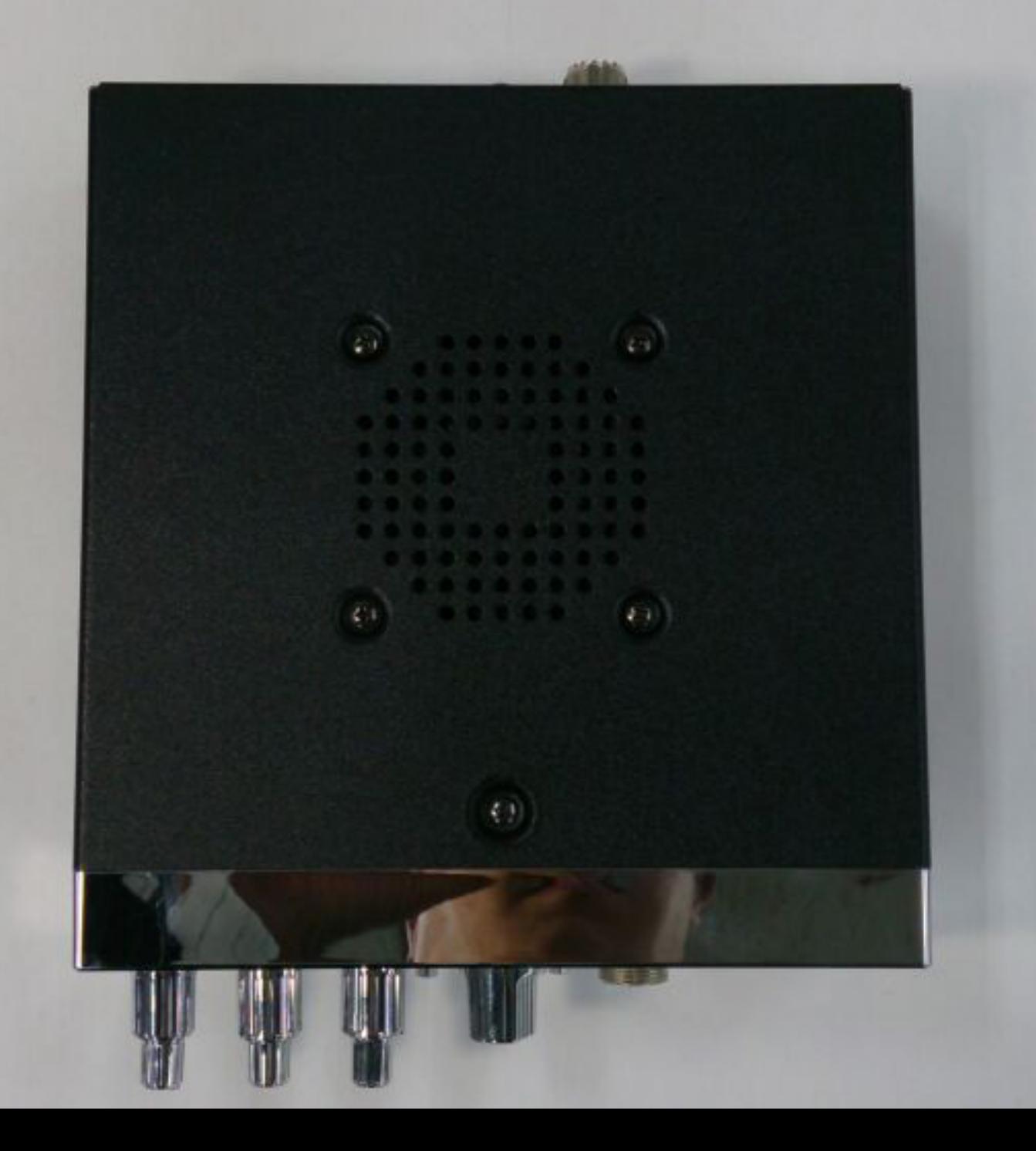

## **BACK VIEW**

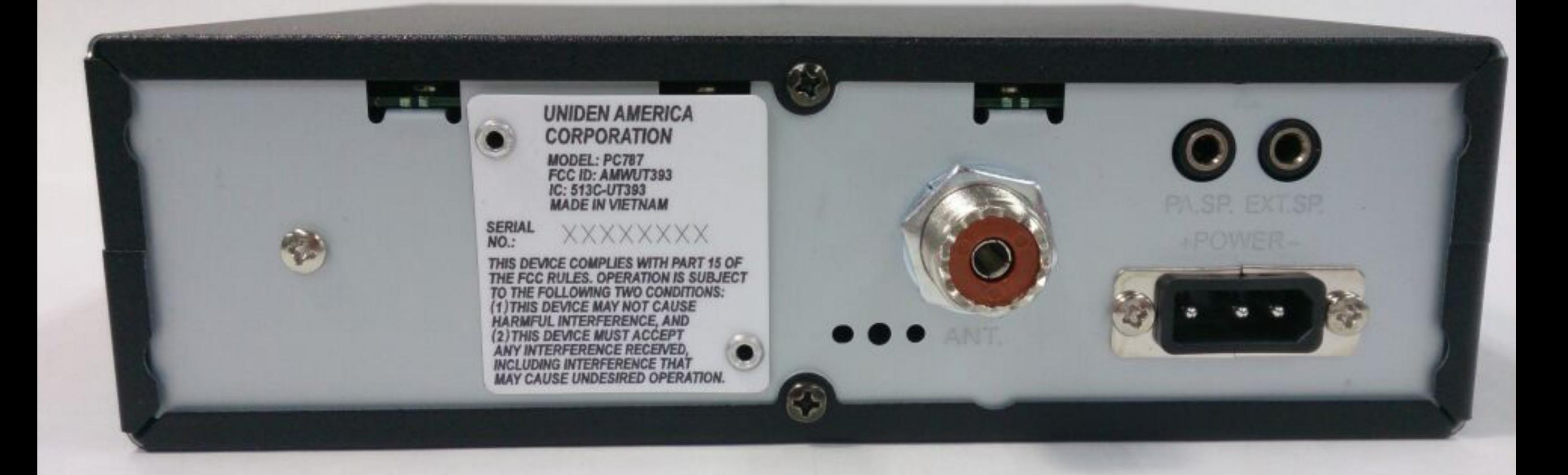